NOIDA INSTITUTE OF ENGINEERING AND TECHNOLOGY, GREATER NOIDA, G.B. NAGAR (AN AUTONOMOUS INSTITUTE)

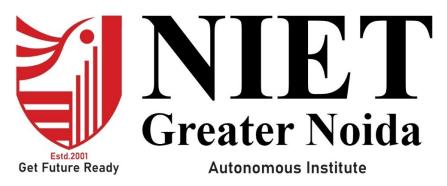

Affiliated to

DR. A.P.J. ABDUL KALAM TECHNICAL UNIVERSITY, UTTAR PRADESH, LUCKNOW

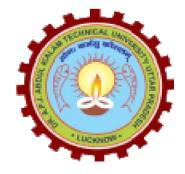

# **Evaluation Scheme & Syllabus**

For

Bachelor of Technology Computer Science (CS) Fourth Year

#### NOIDA INSTITUTE OF ENGG. & TECHNOLOGY, GREATER NOIDA, GAUTAM BUDDH NAGAR (AN AUTONOMOUS INSTITUTE)

#### Bachelor of Technology Computer Science <u>EVALUATION SCHEME</u> SEMESTER - VII

| SI. | Subject  | Subject Name                     | Periods Evaluation Scheme |    | End<br>Semester |      | Total | Credit |    |     |    |     |    |
|-----|----------|----------------------------------|---------------------------|----|-----------------|------|-------|--------|----|-----|----|-----|----|
| No. | Codes    | Ŭ                                | L                         | Т  | Р               | СТ   | TA    | TOTAL  | PS | TE  | PE |     |    |
|     |          | WEEKS COMPU                      | LSO                       | RY | IN              | DUC' | ΓΙΟΝ  | I      |    |     |    |     |    |
|     |          | PRO                              | GR                        | AN | 1               |      |       |        |    |     |    |     |    |
| 1   | ACS0701  | Big Data Analytics               | 3                         | 0  | 0               | 30   | 20    | 50     |    | 100 |    | 150 | 3  |
| 2   |          | Departmental Elective-V          | 3                         | 0  | 0               | 30   | 20    | 50     |    | 100 |    | 150 | 3  |
| 3   |          | Open Elective-II                 | 3                         | 0  | 0               | 30   | 20    | 50     |    | 100 |    | 150 | 3  |
| 4   |          | Open Elective-III                | 3                         | 0  | 0               | 30   | 20    | 50     |    | 100 |    | 150 | 3  |
| 5   | ACS0751  | Big Data Analytics Lab           | 0                         | 0  | 2               |      |       |        | 25 |     | 25 | 50  | 1  |
| 6   | ACSE0759 | Internship Assessment-III        | 0                         | 0  | 2               |      |       |        | 50 |     |    | 50  | 1  |
| 7   |          | MOOCs (For B.Tech. Hons. Degree) |                           |    |                 |      |       |        |    |     |    |     |    |
|     |          | GRAND TOTAL                      |                           |    |                 |      |       |        |    |     |    | 700 | 14 |

#### List of MOOCs (Coursera) Based Recommended Courses for Fourth Year (Semester-VII) B. Tech Students

| S. No. | Subject<br>Code | Course Name (Cloud)                                            | University / Industry<br>Partner Name | No of HOURS | Credits |  |  |  |
|--------|-----------------|----------------------------------------------------------------|---------------------------------------|-------------|---------|--|--|--|
| 1.     | AMC0161         | Hands-On Labs in Google Cloud for Networking<br>Engineers      | Google                                | 5 hours     | 0       |  |  |  |
| 2.     | AMC0155         | Cyber security Roles, Processes & Operating System<br>Security | IBM                                   | 11 hours    | 0.5     |  |  |  |
|        | OR              |                                                                |                                       |             |         |  |  |  |

| S. No. | Subject Code | Course Name (Java)                           | University / Industry | No of HOURS | Credits |
|--------|--------------|----------------------------------------------|-----------------------|-------------|---------|
|        | -            |                                              | Partner Name          |             |         |
| 1      | AMC0105      | Developing Cloud Apps with Node.js and React | IBM                   | 16          | 1       |
| 2      | AMC0167      | Java Servlet Pages (JSPs)                    | Learn Quest           | 16          | 1       |
|        |              | OR                                           |                       |             |         |

| S. No. | Subject | Course Name (Machine Learning)                       | University / Industry | No of HOURS | Credits |
|--------|---------|------------------------------------------------------|-----------------------|-------------|---------|
|        | Code    |                                                      | Partner Name          |             |         |
| 1      | AMC0165 | Introduction to Computer Vision and Image Processing | IBM                   | 21 hours    | 1.5     |
| 2      | AMC0157 | Deep Neural Networks with PyTorch                    | IBM                   | 30          | 2       |

#### PLEASE NOTE:-

• Internship (3-4 weeks) shall be conducted during summer break after semester-VI and will be assessed during Semester-VII

#### Abbreviation Used: -

L: Lecture, T: Tutorial, P: Practical, CT: Class Test, TA: Teacher Assessment, PS: Practical Sessional, TE: Theory End Semester Exam., PE: Practical End Semester Exam.

| List of Dep               | List of Departmental Electives |                                                 |                           |        |          |  |  |  |  |
|---------------------------|--------------------------------|-------------------------------------------------|---------------------------|--------|----------|--|--|--|--|
| Departmental<br>Electives | Subject Codes                  | Subject Name                                    | Bucket Name               | Branch | Semester |  |  |  |  |
| Elective-V                | ACSE0712                       | <b>RPA Implementation</b>                       | CRM-RPA                   | CS     | 7        |  |  |  |  |
| Elective-V                | ACSAI0712                      | Natural Language Processing                     | Data Analytics            | CS     | 7        |  |  |  |  |
| Elective-V                | ACSE0713                       | Web Development using MERN<br>Stack with DevOps | Full Stack<br>Development | CS     | 7        |  |  |  |  |
| Elective-V                | ACSAI0713                      | Programming for Data Analytics                  | Cloud and Big<br>Data     | CS     | 7        |  |  |  |  |

#### NOIDA INSTITUTE OF ENGG. & TECHNOLOGY, GREATER NOIDA, GAUTAM BUDDH NAGAR (AN AUTONOMOUS INSTITUTE)

## Bachelor of Technology Computer Science <u>EVALUATION SCHEME</u> SEMESTER - VIII

| SI. | Subject               | Subject Name                                                                                                    | Р | erio | ds | E  | valua | tion Schen | ne  | Er<br>Semo |     | Total | Credit |
|-----|-----------------------|----------------------------------------------------------------------------------------------------|---|------|----|----|-------|------------|-----|------------|-----|-------|--------|
| No. | Codes                 | , and the second second s | L | Т    | P  | СТ | ТА    | TOTAL      | PS  | ТЕ         | PE  |       |        |
| 1   |                       | Open Elective-IV                                                                                                    | 2 | 0    | 0  | 30 | 20    | 50         |     | 100        |     | 150   | 2      |
| 2   | ACSE0859/<br>ACSE0858 | Capstone Project/Industrial<br>Internship                                                                                                    | 0 | 0    | 20 |    |       |            | 200 |            | 300 | 500   | 10     |
| 3   |                       | MOOCs (For B.Tech. Hons.                                                                                                    |   |      |    |    |       |            |     |            |     |       |        |
|     |                       | Degree)                                                                                                    |   |      |    |    |       |            |     |            |     |       |        |
| 4   |                       | TOTAL                                                                                                    |   |      |    |    |       |            |     |            |     | 650   | 12     |

#### List of MOOCs (Coursera) Based Recommended Courses for Fourth Year (Semester-VIII ) B. Tech Students

| S. No. | Subject<br>Code | Course Name (Cloud)                                                             | University / Industry Partner<br>Name | No of HOURS | Credits |
|--------|-----------------|---------------------------------------------------------------------------------|---------------------------------------|-------------|---------|
| 1.     | AMC0190         | IoT (Internet of Things) Wireless &<br>Cloud Computing Emerging<br>Technologies | Yonsei University                     | 12 hours    | 0.5     |
| 2.     | AMC0183         | Cloud Security Basics                                                           | University of Minnesota               | 12 hours    | 0.5     |
|        |                 | <u>OR</u>                                                                       |                                       |             |         |
| S. No. | Subject<br>Code | Course Name (Java)                                                              | University / Industry Partner<br>Name | No of HOURS | Credits |
| 1      | AMC0184         | Developing Applications with SQL, Databases, and Django                         | IBM                                   | 14 Hours    | 1       |
| 2      | AMC0187         | Getting started with Git & Github                                               | IBM                                   | 8 Hours     | 0.5     |
|        |                 | <u>OR</u>                                                                       |                                       | 1           |         |
| S. No. | Subject<br>Code | Course Name (Machine Learning)                                                  | University / Industry Partner<br>Name | No of HOURS | Credits |
| 1      | AMC0181         | Building Deep learning Models with TensorFlow                                   | IBM                                   | 7 Hours     | 0.5     |
| 2      | AMC0177         | AI Capstone Project with Deep Learning                                          | IBM                                   | 15 Hours    | 1       |

| S.No | Subject Code | Course Name                                    | University/Industry<br>Partner Name | No. of Hours    | Credi<br>t |
|------|--------------|------------------------------------------------|-------------------------------------|-----------------|------------|
| 1    | AMC0233      | Introduction To Big data                       | Infosys Springboard                 | 17hrs 28m       | 1          |
| 2    | AMC0234      | Exploratory Data Analysis                      | Infosys Springboard                 | 54 hours 2 min  | 4          |
| 3    | AMC0216      | Programming Using Java                         | Infosys Springboard                 | 113hours 2 min  | 4          |
| 4    | AMC0235      | Programming Fundamentals Using<br>Python-Part1 | Infosys Springboard                 | 43 hous 25 mins | 3.5        |

#### Abbreviation Used: -

L: Lecture, T: Tutorial, P: Practical, CT: Class Test, TA: Teacher Assessment, PS: Practical Sessional, TE: Theory End Semester Exam., PE: Practical End Semester Exam.

#### NOIDA INSTITUTE OF ENGG. & TECHNOLOGY, GREATER NOIDA, GAUTAM BUDDH NAGAR (AN AUTONOMOUS INSTITUTE)

#### Bachelor of Technology Computer Science

#### **<u>AICTE Guidelines in Model Curriculum:</u>**

A student will be eligible to get Under Graduate degree with Honours only, if he/she completes the additional MOOCs courses such as Coursera certifications, or any other online courses recommended by the Institute (Equivalent to 20 credits). During Complete B.Tech. Program Guidelines for credit calculations are as follows.

- 1. For 6 to 12 HOURS =0.5 Credit
- 2. For 13 to18 =1 Credit
- 3. For 19 to 24 =1.5 Credit
- 4. For 25 to 30 =2 Credit
- 5. For 31 to 35 =2.5 Credit
- 6. For 36 to 41 =3 Credit
- 7. For 42 to 47 =3.5 Credit
- 8. For 48 and above =4 Credit

For registration to MOOCs Courses, the students shall follow Coursera registration details as per the assigned login and password by the Institute these courses may be cleared during the B. Tech degree program (as per the list provided). After successful completion of these MOOCs courses, the students shall provide their successful completion status/certificates to the Controller of Examination (COE) of the Institute through their coordinators/Mentors only. The students shall be awarded Honours Degree as per following criterion.

- i. If he / she secures 7.50 as above CGPA.
- ii. Passed each subject of that degree program in the single attempt without any grace.
- iii. Successful completion of MOOCs based 20 credits.

|                                       |                         | <b>B. TECH. FOURTH YEAR</b>                                                                                                    |                           |                                       |
|---------------------------------------|-------------------------|----------------------------------------------------------------------------------------------------|---------------------------|---------------------------------------|
| Course code                           |                         | ACS0701                                                                                                    | LT P                      | Credits                               |
| Course title                          |                         | BIG DATA ANALYTICS                                                                                                    | 300                       | 3                                     |
|                                       |                         | <b>e:</b> To understand the basic concepts of Big Data in thata ecosystems.                                                                                                    | e cloud and               | l analyze sampl                       |
| Pre-requisit                          | es: 1                   | ntroduction to LINUX Commands, Java & Python                                                                                                    |                           |                                       |
|                                       |                         | Course Contents / Syllabus                                                                                                    |                           |                                       |
| UNIT-I                                | I                       | ntroduction to Big Data                                                                                                    |                           | 8 HOURS                               |
| Data privacy a                        | and<br>of c             | d applications, Big Data features – security, compliance,<br>ethics, Big Data Analytics, Challenges of convention<br>lata, analytic processes and tools, analysis vs reporting, m                                                                | nal systems,              | , intelligent dat                     |
| Echo System.<br>Man Reduce:           | Mar                     | Reduce framework and basics, how Map Reduce work                                                                                                    | s developin               | g a Man Reduc                         |
| -                                     | -                       | ts with MR unit, test data and local tests, anatomy of a N                                                                                                    | -                         |                                       |
|                                       |                         | ffle and sort, task execution, Map Reduce types, input f                                                                                                    | -                         | -                                     |
| Reduce feature                        | s, Re                   | eal-world Map Reduce                                                                                                    |                           |                                       |
| UNIT-III                              | H                       | adoop Architecture                                                                                                    |                           | 8 HOURS                               |
| -                                     |                         | <b>m and YARN</b> : Hadoop ecosystem components, schedule<br>- NameNode high availability, HDFS federation, MRv2                                                                                                    | -                         | 1 5/ 1                                |
| file sizes, block<br>write files, Jav | k siz<br>a int<br>h Flu | <b>istributed File System):</b> Design of HDFS, HDFS conce<br>es and block abstraction in HDFS, data replication, how<br>erfaces to HDFS, command-line interface, Hadoop file<br>ume and Scoop, Hadoop archives, Hadoop I/O: compres-<br>ctures. | does HDFS<br>system inter | S store, read, an<br>faces, data flow |
| UNIT-IV                               | H                       | adoop Frameworks                                                                                                    |                           | 8 HOURS                               |
| Hadoop Eco Sy<br>Introduction to      | reten                   |                                                                                                    |                           | 0 110 0 10                            |

Processing operators.

**Hive** - Apache Hive architecture and installation, Hive shell, Hive services, Hive metastore, comparison with traditional databases, HiveQL, tables, querying data and user defined functions, sorting and aggregating, Map Reduce scripts, joins & subqueries.

HBase – Hbase concepts, clients, example, Hbase vs RDBMS, advanced usage, schema design, advance indexing,

**Zookeeper** – how it helps in monitoring a cluster, how to build applications with Zookeeper.

UNIT-VSqoop, Spark & Scala8 HOURSImporting and Handling Relational Data in Hadoop using Sqoop: Relational database management in<br/>Hadoop: Bi-directional transfer between Hadoop and external database. Import data- Transfer an entire<br/>table, import subset data, use different file formats incremental import new data, incrementally import<br/>data, preserving the value.8 HOURS

**Sqoop:** Export transfer data from Hadoop, update the data, update at the same time, export subset of columns. Hadoop ecosystem integration- import data to hive, using partitioned hive tables, replace special delimiters.

**Spark:** Installing spark, spark applications, jobs, stages and tasks, Resilient Distributed, Databases, anatomy of a Spark job run, Spark on YARN.

SCALA: Introduction, classes and objects, basic types and operators, built-in control structures, functions and closures, inheritance.

| CO 1 | Identify Big Data and relevance of Big Data Analytics.                             | K2 |
|------|------------------------------------------------------------------------------------|----|
| CO 2 | Analyze Map Reduce and demonstrate its use in features extraction.                 | K4 |
| CO 3 | Explain the YARN and HDFC in Data management                                       | K2 |
| CO 4 | Describe Hadoop and Hadoop Eco-System.                                             | K2 |
| CO 5 | Evaluate various types of tools in Hadoop by data importing and handling Scenario. | K5 |

1. Michael Minelli, Michelle Chambers, and Ambiga Dhiraj, "Big Data, Big Analytics: Emerging Business Intelligence and Analytic Trends for Today's Businesses", Wiley, 2013. 2. Big-Data Black Book, DT Editorial Services, Wily India

2. Tom White, "Hadoop: The Definitive Guide", Third Edition, O'Reilley, 2012. 5. Eric Sammer, "Hadoop Operations", O'Reilley, 2012.

3. E. Capriolo, D. Wampler, and J. Rutherglen, "Programming Hive", O'Reilley, 2012. 7. Lars George, "HBase: The Definitive Guide", O'Reilley, 2011.

## **Reference Books:**

1) Alan Gates, "Programming Pig", O'Reilley, 2011.

2) Big-Data Black Book, DT Editorial Services, Wily India

3) Viktor Mayer-Schonberger, enneth Cukier, Big Data: A Revolution that will transform how we live, work and think.

| LINKS: NPT | <b>TEL/ Youtube/ Faculty Video Links</b>                                                                                                    |
|------------|----------------------------------------------------------------------------------------------------|
| Unit 1     | (4) noc19-cs33 Lecture 1-Introduction to Big Data - YouTube                                                                                                    |
| Unit 2     | (4) Lecture 26: Map-reduce and Hadoop - YouTube(3) Lecture 2   Image<br>Classification - YouTube                                                                                                    |
| Unit 3     | <ul> <li>(4) Hadoop Ecosystem   Big Data Analytics Tools   Hadoop Tutorial   Edureka -<br/>YouTube</li> <li>(4) What is HDFS   Hadoop Distributed File System (HDFS) Introduction   Hadoop<br/>Training   Edureka - YouTube</li> </ul>                                                                                                    |
| Unit 4     | <ul> <li>(4) Hive Tutorial for Beginners   Hive Architecture   Hadoop Hive Tutorial   Hadoop<br/>Training   Edureka - YouTube</li> <li>(4) HBase Tutorial for Beginners   Introduction to Apache HBase   Hadoop Training  <br/>Edureka - YouTube</li> <li>(4) Introduction to Hadoop Zookeeper   Edureka - YouTube</li> </ul>                                                                                                    |
| Unit 5     | <ul> <li>(4) Sqoop Tutorial - How To Import Data From RDBMS To HDFS   Sqoop Hadoop<br/>Tutorial   Simplilearn - YouTube</li> <li>(4) Java in Spark   Spark-Submit Job with Spark UI Example   Tech Primers -<br/>YouTube</li> <li>(4) Java in Spark   Spark-Submit Job with Spark UI Example   Tech Primers -<br/>YouTube</li> <li>(4) Java in Spark   Spark-Submit Job with Spark UI Example   Tech Primers -<br/>YouTube</li> </ul> |

| <u>C</u>  | B. TECH. THIRD YEAR                                                                                                    | Credit |  |  |  |
|-----------|----------------------------------------------------------------------------------------------------|--------|--|--|--|
| Course co |                                                                                                    |        |  |  |  |
| Course ti |                                                                                                    | 1      |  |  |  |
|           | Suggested list of Experiments                                                                                                    |        |  |  |  |
| Sr. No.   | Name of Experiment                                                                                                    | CO     |  |  |  |
| 1         | Installation of VMWare to setup the Hadoop environment and its ecosystems.                                                                                                    | CO1    |  |  |  |
| 2.        | <ul> <li>i. Perform setting up and Installing Hadoop in its three operating modes.</li> <li>a. Standalone. b. Pseudo distributed. c. Fully distributed.</li> <li>ii. Use web-based tools to monitor your Hadoop setup.</li> </ul>                                                                                                    | CO1    |  |  |  |
| 3.        | Implementing the basic commands of LINUX Operating System – File/Directory creation, deletion, update operations.                                                                                                    | CO1    |  |  |  |
| 4.        | Perform various File Management tasks in Hadoop.                                                                                                    | CO1    |  |  |  |
|           | <ul> <li>i. Upload and download a file in HDFS.</li> <li>ii. See contents of a file.</li> <li>iii. Copy a file from source to destination.</li> <li>iv. Copy a file from/To Local file system to HDFS.</li> <li>v. Move file from source to destination.</li> <li>vi. Remove a file or directory in HDFS.</li> <li>vii. Display last few lines of a file</li> <li>viii. Display the aggregate length of a file.</li> </ul> |        |  |  |  |
| 5.        | Implement Word Count Map Reduce program to understand Map Reduce<br>Paradigm                                                                                                    | CO1    |  |  |  |
| 6.        | Implement matrix multiplication with Hadoop Map Reduce                                                                                                    | CO1    |  |  |  |
| 7.        | I. Installation of PIG.                                                                                                    | CO2    |  |  |  |
|           | ii. Write Pig Latin scripts sort, group, join, project, and filter your data.                                                                                                    |        |  |  |  |
|           | i. Run the Pig Latin Scripts to find Word Count.                                                                                                    | CO2    |  |  |  |
| 8.        | <ul><li>ii. Run the Pig Latin Scripts to find a max temp for every year.</li><li>i. Installation of HIVE.</li></ul>                                                                                                    | CO2    |  |  |  |
| 0.        | ii. Use Hive to create, alter, and drop databases, tables, views, functions, and indexes                                                                                                    |        |  |  |  |
| 10.       | Install Hbase and perform CRUD operations using Hbase Shell.                                                                                                    | CO2    |  |  |  |
| 11.       | Implement Spark Core Processing RDD to run Word Count program.                                                                                                    | CO2    |  |  |  |
| 12.       | Implement Spark Core Processing RDD to read a table stored in a database and calculate the number of people for every age.                                                                                                    | CO2    |  |  |  |
|           | rse Outcome: After completion of this course students will be able to                                                                                                    |        |  |  |  |
| CO 1      | Develop basic R programs and implement statistical techniques on variety of data.                                                                                                    | K6     |  |  |  |
| CO 2      | Apply visualization techniques on various data sets and explore different types of data and file formats.                                                                                                    | K3     |  |  |  |

|                                     | <b>B. TECH FOURTH YEAR</b>                                                                                                    |                          |                    |
|-------------------------------------|----------------------------------------------------------------------------------------------------|--------------------------|--------------------|
| Course code                         | ACSE0712                                                                                                    | LTP                      | Cred               |
| Course title                        | RPA IMPLEMENTATION                                                                                                    | 3 0 0                    | 3                  |
|                                     | e: This course is designed to give a thorough understanding an offware robots for Robotic Process Automation (RPA).                                                                                                    | d practical sl           | cills in develo    |
| Pre-requisites:                     | Basic Knowledge of C Programming                                                                                                    |                          |                    |
|                                     | <b>Course Contents / Syllabus</b>                                                                                                    |                          |                    |
| UNIT-I                              | DATA MANIPULATION                                                                                                    |                          | 8 HOU              |
| Manipulation, O<br>Introduction, Ba | Data Manipulation, Scalar variables, collections and Table<br>Gathering and Assembling Data Recording and Advanced<br>sic and Desktop Recording, Web Recording, Input/output Me<br>ng advanced techniques.                                              | d UI Intera              | ction; Record      |
| UNIT-II                             | SELECTORS                                                                                                    |                          | 8 HOI              |
| RPA Challenge,<br>Image-based aut   | ing and Assessing Selectors, Customization, Debugging, Dynam<br>Image, Text & Advanced Citrix Automation, Introduction to<br>comation, Keyboard based automation, Information Retrieval,<br>Practices using tab for Images Starting Apps.               | o Image & '              | Text Automat       |
| UNIT-III                            | DATA TABLES AND AUTOMATION                                                                                                    |                          | 8 HOI              |
| Email Automatic                     | from PDF, extracting a single piece of data, Anchors, Using anchon: Email Automation, Incoming Email automation, Sending Em<br>DEBUGGING AND EXCEPTION HANDLING                                                                                         |                          | on.<br><b>8 HO</b> |
| Debugging Tool                      | s, Strategies for solving issues, Catching errors.                                                                                                    |                          |                    |
|                                     | nants, Authentication, Users, Roles, Robots, Environments, Quer                                                                                                    | ues & Transa             | ctions, Schedu     |
| UNIT-V                              | ROBOTIC FRAMEWORK                                                                                                    |                          | 8 HOI              |
|                                     | template, Re-Framework template works, Use Re-Framew Classes and Objects.                                                                                                    | ork to auto              | omate your         |
|                                     |                                                                                                    |                          |                    |
| Course outcome                      | e: After completion of this course students will be able to:                                                                                                    |                          |                    |
| <b>Course outcom</b><br>CO 1        | e: After completion of this course students will be able to:<br>Apply basic concepts and methods from design engineering to<br>creative solutions of real-world problems.                                                                               | o explore                | K3                 |
|                                     | Apply basic concepts and methods from design engineering to                                                                                                    | -                        | K3<br>K2           |
| CO 1                                | Apply basic concepts and methods from design engineering to<br>creative solutions of real-world problems.<br>Learn Robotic Process Automation, and massive career oppor                                                                                 | rtunity in               |                    |
| CO 1<br>CO 2                        | Apply basic concepts and methods from design engineering to<br>creative solutions of real-world problems.<br>Learn Robotic Process Automation, and massive career opport<br>this field.<br>Implement the knowledge of RPA tools, functions in various i | rtunity in<br>industries | K2                 |

#### **Textbooks:**

- 1) Vaibhav Jain, "Crisper Learning: For UiPath", Latest Edition, Independently Published, 2018.
- 2) Alok Mani Tripathi, "Learning Robotics Process Automation", Latest Edition, Packt Publishing Birmingham. March 2018

## **Reference Books/E-Books:**

- 1) Kelly Wibbenmeyer, "The Simple Implementation Guide to Robotic Process Automation (RP. Latest Edition, iUniverse Press.
- 2) https://www.uipath.com/hubfs/ebook-its-time-to-automate.pdf

## Links:

https://www.youtube.com/watch?v=6QoCG6YIPVo&list=PL41Y-9S9wmyJarNN2KnB4XudpT1yE1kVd

https://www.youtube.com/watch?v=YOHFgrOvPTM&list=PL41Y-9S9wmyLvF6Ou0oPhg6MrFWSw7sn4

https://www.youtube.com/watch?v=QMBuyLMjOhM&list=PL41Y-9S9wmyIYX6kciM8DboVYymsv2y6

https://www.youtube.com/watch?v=KE9raKNTkfI&list=PL41Y-9S9wmyLeXL1DY9j-XepNb\_vg9N8t

https://www.youtube.com/watch?v=2rjr8QhD9oc&list=PL41Y-9S9wmyJi2zmWY77yPZrdVI7ab3Ja

| Course code                                                                                                    | ACSAI0712                                                                                                    | LT P                                                                                                    | Credits                                                                                                    |
|----------------------------------------------------------------------------------------------------|----------------------------------------------------------------------------------------------------|----------------------------------------------------------------------------------------------------|----------------------------------------------------------------------------------------------------|
| Course title                                                                                                    | NATURAL LANGUAGE PROCESSING                                                                                                    | 3 0 0                                                                                                    | 3                                                                                                    |
|                                                                                                    | e: The course aims to provide an understanding of the found us is on providing application-based knowledge.                                                                                                    | lational concepts                                                                                                    | and techniqu                                                                                                    |
| <b>Pre-requisites:</b> Learning.                                                                                                    | Programming Skills, Data Structures, Algorithms, Pro                                                                                                    | obability and Sta                                                                                                    | atistics, Mac                                                                                                    |
|                                                                                                    | <b>Course Contents / Syllabus</b>                                                                                                    |                                                                                                    |                                                                                                    |
| UNIT-I                                                                                                    | <b>OVERVIEW OF NATURAL LANGUAGE PROCESS</b>                                                                                                    | SING                                                                                                    | 8 HOU                                                                                                    |
| characters, norma                                                                                                    | <b>REGULAR EXPRESSIONS</b><br>ng: Using Python - Convert to lower case, handle email-id, lalization of data (contractions, standardize) etc.<br>pora, and linguistic resources, Linguistic foundations: Mo                                                                                                    | -                                                                                                    |                                                                                                    |
| • • •                                                                                                    |                                                                                                    | orphology, synta                                                                                                    | x, semantics                                                                                                    |
|                                                                                                    | guage models: Unigram, Bigram, N-grams.                                                                                                    | orphology, synta:                                                                                                    |                                                                                                    |
| UNIT-III                                                                                                    | guage models: Unigram, Bigram, N-grams. TEXT ANALYSIS AND SIMILARITY                                                                                                    |                                                                                                    | 8 HOU                                                                                                    |
| UNIT-III<br>Text Vectorizatio                                                                                                    | guage models: Unigram, Bigram, N-grams.                                                                                                    | esence, Term Free                                                                                                    | 8 HOU<br>quency, TF-II                                                                                                |
| UNIT-III<br>Text Vectorizatio<br>Textual Similarit<br>UNIT-IV                                                                                                    | guage models: Unigram, Bigram, N-grams.         TEXT ANALYSIS AND SIMILARITY         on: Bag-of-Words model and vector space models, Term Pre         cy: Cosine similarity, Word Mover's distance, Word embedd         TEXT CLASSIFICATION & NLP APPLICATIONS                                                                                                    | esence, Term Free<br>ings: Word2Vec,                                                                                    | <b>8 HOU</b><br>quency, TF-IE<br>, GloVe.<br><b>8 HOU</b>                                                             |
| UNIT-III<br>Text Vectorizatio<br>Textual Similarit<br>UNIT-IV<br>Text classificatio<br>modelling, Spam<br>High Level NLP<br>Dialog systems, o                                                                     | guage models: Unigram, Bigram, N-grams.         TEXT ANALYSIS AND SIMILARITY         on: Bag-of-Words model and vector space models, Term Pre         cy: Cosine similarity, Word Mover's distance, Word embedd         TEXT CLASSIFICATION & NLP APPLICATIONS         on: Implement of applications of NLP using text classificated         applications: Machine translation: Rule-based and statisticated                                                                                                    | esence, Term Free<br>ings: Word2Vec,<br>ation- Sentiment                                                                | <b>8 HOU</b><br>quency, TF-IE<br>, GloVe.<br><b>8 HOU</b><br>Analysis, To<br>xt summariza                             |
| UNIT-III<br>Text Vectorizatio<br>Textual Similarit<br>UNIT-IV<br>Text classificatio<br>modelling, Spam<br>High Level NLP<br>Dialog systems, o<br>UNIT-V                                                           | guage models: Unigram, Bigram, N-grams.         TEXT ANALYSIS AND SIMILARITY         on: Bag-of-Words model and vector space models, Term Pre         cy: Cosine similarity, Word Mover's distance, Word embedd         TEXT CLASSIFICATION & NLP APPLICATIONS         on: Implement of applications of NLP using text classificated         applications: Machine translation: Rule-based and statisticated         ADVANCED NLP TECHNIQUES                                                                                                    | esence, Term Free<br>ings: Word2Vec,<br>ation- Sentiment                                                                | 8 HOU<br>quency, TF-IE<br>, GloVe.<br>8 HOU<br>Analysis, To<br>xt summariza<br>8 HOU                                  |
| UNIT-III<br>Text Vectorizatio<br>Textual Similarit<br>UNIT-IV<br>Text classificatio<br>modelling, Spam<br>High Level NLP<br>Dialog systems, o<br>UNIT-V<br>Sequential data,                                       | guage models: Unigram, Bigram, N-grams.         TEXT ANALYSIS AND SIMILARITY         on: Bag-of-Words model and vector space models, Term Pre         cy: Cosine similarity, Word Mover's distance, Word embedd         TEXT CLASSIFICATION & NLP APPLICATIONS         on: Implement of applications of NLP using text classificated         applications: Machine translation: Rule-based and statisticated                                                                                                    | sence, Term Free<br>ings: Word2Vec,<br>ation- Sentiment<br>Il approaches, Te                                            | 8 HOU<br>quency, TF-II<br>, GloVe.<br>8 HOU<br>Analysis, To<br>xt summariza<br>8 HOU<br>sm, Transform                 |
| UNIT-III<br>Text Vectorizatio<br>Textual Similarit<br>UNIT-IV<br>Text classificatio<br>modelling, Spam<br>High Level NLP<br>Dialog systems, o<br>UNIT-V<br>Sequential data,<br>Transformer-base                   | guage models: Unigram, Bigram, N-grams.         TEXT ANALYSIS AND SIMILARITY         on: Bag-of-Words model and vector space models, Term Pre         cy: Cosine similarity, Word Mover's distance, Word embedd         TEXT CLASSIFICATION & NLP APPLICATIONS         on: Implement of applications of NLP using text classificated         applications: Machine translation: Rule-based and statisticated         ADVANCED NLP TECHNIQUES         Introduction to sequence models - RNN and LSTM, Attraction                                                                                                    | sence, Term Free<br>ings: Word2Vec,<br>ation- Sentiment<br>Il approaches, Te                                            | 8 HOU<br>quency, TF-II<br>, GloVe.<br>8 HOU<br>Analysis, To<br>xt summariza<br>8 HOU<br>sm, Transform                 |
| UNIT-III<br>Text Vectorizatio<br>Textual Similarit<br>UNIT-IV<br>Text classificatio<br>modelling, Spam<br>High Level NLP<br>Dialog systems, o<br>UNIT-V<br>Sequential data,<br>Transformer-base                   | guage models: Unigram, Bigram, N-grams.         TEXT ANALYSIS AND SIMILARITY         on: Bag-of-Words model and vector space models, Term Pre         cy: Cosine similarity, Word Mover's distance, Word embedd         TEXT CLASSIFICATION & NLP APPLICATIONS         on: Implement of applications of NLP using text classificated         applications: Machine translation: Rule-based and statisticated         conversational agents and chatbots.         ADVANCED NLP TECHNIQUES         Introduction to sequence models - RNN and LSTM, Atted         ed models: BERT, GPT, T5, Introduction to Hugging Face T                                                                                                    | esence, Term Free<br>ings: Word2Vec,<br>ation- Sentiment<br>Il approaches, Ter<br>tention Mechanis<br>Fransformers, Cas | 8 HOU<br>quency, TF-II<br>, GloVe.<br>8 HOU<br>Analysis, To<br>xt summariza<br>8 HOU<br>sm, Transform<br>se studies.  |
| UNIT-III<br>Text Vectorizatio<br>Textual Similarit<br>UNIT-IV<br>Text classificatio<br>modelling, Spam<br>High Level NLP<br>Dialog systems, o<br>UNIT-V<br>Sequential data,<br>Transformer-base<br>Course outcome | guage models: Unigram, Bigram, N-grams.         TEXT ANALYSIS AND SIMILARITY         on: Bag-of-Words model and vector space models, Term Pre         ty: Cosine similarity, Word Mover's distance, Word embedd         TEXT CLASSIFICATION & NLP APPLICATIONS         on: Implement of applications of NLP using text classificated         applications: Machine translation: Rule-based and statisticated         conversational agents and chatbots.         ADVANCED NLP TECHNIQUES         Introduction to sequence models - RNN and LSTM, Atteed models: BERT, GPT, T5, Introduction to Hugging Face T         e: After completion of this course students will be able to:         Appreciate the emerging trends and challenges in NLP an | esence, Term Free<br>ings: Word2Vec,<br>ation- Sentiment<br>al approaches, Te<br>tention Mechanis<br>Fransformers, Cas  | 8 HOU<br>quency, TF-IE<br>, GloVe.<br>8 HOU<br>Analysis, To<br>xt summarizat<br>8 HOU<br>sm, Transform<br>se studies. |

| CO4  | Implement NLP techniques to design real-world NLP applications    | K3 |
|------|-------------------------------------------------------------------|----|
| CO 5 | Apply advanced techniques like sequential modelling and attention | K3 |
|      | mechanism to develop NLP applications                             |    |

#### Textbooks:

1)Daniel Jurafsky, James H. Martin, "Speech and Language Processing", Second Edition, Pearson Educati 2009 ISBN 0131873210.

2)James Allen, Natural Language Understanding, 2nd edition, 1995 Pearson Education ISBN 9780805303346.

3)Akshar Bharti, Vineet Chaitanya and Rajeev Sangal, NLP: A Paninian Perspective,1st edition1995, Prem ISSBN 9788120309210

#### **Reference Books:**

1)Christopher D.Manning and Hinrich Schutze,, "Foundations of Statistical Natural Language Processing MIT Press, 1999 Second Edition, ISBN No. 0-262-13360-1.

2)T. Winograd, Language as a Cognitive Process, 1st edition, 1983 Addison- Wesley ISBN 020108-571-2
3)L.M. Ivansca, S. C. Shapiro, Natural Language Processing and Knowledge Representation, 2nd editi 2000 AAAI Press ISBN-13: 978-0262590211

### Links:

- 1) https://realpython.com/nltk-nlp-python/
- 2) https://www.coursera.org/lecture/python-text-mining/basic-nlp-tasks-with-nltk-KD8uN
- 3) https://www.coursera.org/lecture/nlp-sequence-models/learning-word-embeddings-APM5s
- 4) https://www.coursera.org/projects/regular-expressions-in-python
- 5) https://www.coursera.org/learn/python-text-mining/lecture/sVe8B/regular-expressions

|                                                                                                    | ACSE0713                                                                                                    |                                                                                                    |                                                                                         | LT P                                                                | Cred     |
|----------------------------------------------------------------------------------------------------|----------------------------------------------------------------------------------------------------|----------------------------------------------------------------------------------------------------|-----------------------------------------------------------------------------------------|---------------------------------------------------------------------|----------|
| Course title                                                                                                    | WEB DEVELOPMENT<br>STACK WITH DEVOPS                                                                                                    | USING                                                                                                    | MERN                                                                                    | 3 0 0                                                               | 3        |
| application.                                                                                                    | applications. Students can understa                                                                                                    | and how to                                                                                                    |                                                                                         | -                                                                   |          |
| Pre-requisites:                                                                                                    | Basic Knowledge of C Programmin                                                                                                    | 0                                                                                                    | •                                                                                       |                                                                     |          |
| UNIT-I IN                                                                                                    | Course Col                                                                                                    | ntents / Syll                                                                                                 | abus                                                                                    |                                                                     | 8 HO     |
| Overview of fram                                                                                                    | neworks, NPM commands, React A<br>SX, Props and State, Stateless and S                                                                                                    |                                                                                                    |                                                                                         |                                                                     | onent E  |
| UNIT-II CO                                                                                                    | NNECTING REACT WITH MON                                                                                                    | NGO DB                                                                                                    |                                                                                         |                                                                     | 8 HC     |
|                                                                                                    | nd Integrated Caching, Load balanci                                                                                                    |                                                                                                    | tion, scalabi                                                                           | lity.                                                               | 0.110    |
| Introduction, En<br>Node.js to Datal<br>Cookies and Ses                                                                                           | <b>DE JS &amp; EXPRESS FRAMEWO</b><br>vironment Setup, serving static response, Mongoose Module, Creating<br>sions, HTTP Interaction, User Auther                                                                                                    | ources, temp<br>Rest APIs,                                                                                    |                                                                                         |                                                                     | ern, Rou |
|                                                                                                    | OLUTION OF DevOps                                                                                                    |                                                                                                    |                                                                                         |                                                                     | 8 HO     |
| Development Li<br>Scrum Methodol                                                                                                    | eles, DevOps Lifecycle, DevOps<br>fe Cycle) models, Lean, ITIL and<br>ogies, Project planning, scrum testin<br>Delivery pipeline.                                                                                                    | Agile Meth                                                                                                    | odology, Ag                                                                             | gile vs DevOps, Pro                                                 | cess flo |
|                                                                                                    | OD CONCEDTS (CITILID IENI                                                                                                    |                                                                                                    |                                                                                         |                                                                     |          |
|                                                                                                    | CD CONCEPTS (GITHUB, JENK                                                                                                    |                                                                                                    | <i></i>                                                                                 |                                                                     | 8 HO     |
| GitHub, Introdu<br>plugin in Jenkins<br>push containers,                                                                                          | ction to Git, Version control system<br>, Creating Job with Maven & Git, In<br>Container lifecycle, Introduction to I                                                                                                    | <mark>m</mark> , Jenkins I<br>ntegration of<br>Kubernetes.                                                    | ntroduction,<br>Sonar, Docl                                                             | -                                                                   | kins, a  |
| GitHub, Introdu<br>plugin in Jenkins<br>push containers,<br><b>Course outcome</b>                                                                 | ction to Git, Version control syster<br>, Creating Job with Maven & Git, In<br>Container lifecycle, Introduction to D<br>e: After completion of this course stu-<br>oly the knowledge of ES6 that are y                                                                                                   | n, Jenkins I<br>ntegration of<br>Kubernetes.<br>udents will b                                                 | ntroduction,<br>Sonar, Docl<br>e able to:                                               | kers, Containers Imag                                               | kins, a  |
| GitHub, Introdu<br>plugin in Jenkins<br>push containers,<br>Course outcome<br>CO 1 App<br>web<br>CO 2 Imp                                         | ction to Git, Version control syster<br>, Creating Job with Maven & Git, In<br>Container lifecycle, Introduction to D<br>e: After completion of this course stu-<br>oly the knowledge of ES6 that are y                                                                                                   | m, Jenkins I<br>ntegration of<br>Kubernetes.<br>udents will b<br>vital to impl                                | ntroduction,<br>Sonar, Docl<br>e able to:<br>ement react                                | cers, Containers Imag<br>application over the                       | kins, ao |
| GitHub, Introdu<br>plugin in Jenkins<br>push containers,<br>Course outcome<br>CO 1 App<br>web<br>CO 2 Imp<br>with<br>CO 3 Exp                     | ction to Git, Version control syster<br>, Creating Job with Maven & Git, In<br>Container lifecycle, Introduction to I<br>e: After completion of this course stu-<br>oly the knowledge of ES6 that are v<br>o.                                                                                             | m, Jenkins I<br>ntegration of<br>Kubernetes.<br>udents will b<br>vital to impl<br>of web des                  | ntroduction,<br>Sonar, Docl<br>e able to:<br>ement react<br>igning by d                 | application over the                                                | kins, ao |
| GitHub, Introduce<br>plugin in Jenkins<br>push containers,<br>Course outcome<br>CO 1 App<br>web<br>CO 2 Imp<br>with<br>CO 3 Exp<br>and<br>CO4 Ide | ction to Git, Version control syster<br>, Creating Job with Maven & Git, In<br>Container lifecycle, Introduction to D<br>e: After completion of this course stu-<br>oly the knowledge of ES6 that are v<br>o.<br>element and understand the impact<br>n Mongodb.<br>elain, analyze, and apply the role of | m, Jenkins I<br>ntegration of<br>Kubernetes.<br>udents will b<br>vital to impl<br>of web des<br>f server-side | ntroduction,<br>Sonar, Docl<br>e able to:<br>ement react<br>igning by d<br>scripting la | application over the<br>atabase connectivity<br>nguages like Nodejs | kins, ao |

| Textb   | ooks:                                                                                                    |
|---------|----------------------------------------------------------------------------------------------------|
| 1)      | Kirupa Chinnathambi, "Learning React", 2nd Edition 2016, Addison Wesley Publication.                                                                                                    |
| 2)      | Mohan Mehul, "Advanced Web Development with React", 2nd Edition 2020, BPB Publications.                                                                                                    |
| 3)      | Dhruti Shah, "Comprehensive guide to learn Node.js", 1st Edition, 2018 BPB Publications.                                                                                                    |
| 4)      | Jennifer Davis, Ryn Daniels, "Effective DevOps: Building, Collaboration, Affinity, and Tooling at Scale Edition, 2016, O'Reilly Media Publication.                                                            |
| 5)      | John Edward Cooper Berg, "DevOps. Building CI/CD Pipelines with Jenkins, Docker Container, AWS (Am<br>Web Services) ECS, JDK 11, Git and Maven 3, Sonar, Nexus", Kindle Edition, 2019, O'Reilly Media Edition |
| Refer   | ence Books/E-Books:                                                                                                    |
| 1)      | Anthony Accomazzo, Ari Lerner, and Nate Murray, "Fullstack React: The Complete Guide to ReactJS Friends", 4th edition, 2020 International Publishing.                                                         |
| 2)      | David Cho, "Full-Stack React, Type Script, and Node: Build cloud-ready web applications using React 17 Hooks and GraphQL", 2nd edition, 2017 Packt Publishing Limited.                                        |
| 3)      | Richard Haltman & Shubham Vernekar, "Complete node.js: The fast guide: Learn complete bac development with node.js"5th edition, 2017 SMV publication.                                                         |
| 4)      | Glenn Geenen, Sandro Pasquali, Kevin Faaborg, "Mastering Node.js: Build robust and scalable real-time se side web applications efficiently" 2nd edition Packt,2017 Publishing Limited.                        |
| 5)      | Greg Lim," Beginning Node.js, Express & MongoDB Development, kindle edition,2019 internat publishing.                                                                                                    |
| 6)      | Daniel Perkins, "ReactJS Master React.js with simple steps, guide and instructions" 3rd edition, 2015 S                                                                                                    |
|         | publication.                                                                                                    |
| 7)      | Peter Membrey, David Hows, Eelco Plugge, "MongoDB Basics", 2nd edition ,2018 International Publication                                                                                                    |
| Links   |                                                                                                    |
| Unit 1: | https://youtu.be/QFaFIcGhPoM?list=PLC3y8-rFHvwgg3vaYJgHGnModB54rxOk3                                                                                                    |
|         | https://youtu.be/pKd0Rpw7O48                                                                                                    |
|         | https://youtu.be/TIB_eWDSMt4                                                                                                    |
|         | https://youtu.be/QFaFIcGhPoM                                                                                                    |
|         | https://youtu.be/EHTWMpD6S0                                                                                                    |
| Unit 2: | https://youtu.be/Kvb0cHWFkdc                                                                                                    |
| 2.      | https://youtu.be/pQcV5CMara8                                                                                                    |
|         | https://youtu.be/c3Hz1qUUIyQ                                                                                                    |
|         | https://youtu.be/Mfp94RjugWQ                                                                                                    |
|         | https://youtu.be/SyEQLbbSTWg                                                                                                    |
| Unit 3. | https://youtu.be/BL132FvcdVM                                                                                                    |
| Unit J. | https://youtu.be/fCACk9ziarQ                                                                                                    |
|         | https://youtu.be/YSyFSnisip0                                                                                                    |
|         | https://youtu.be/7H_QH9nipNs                                                                                                    |
|         | https://youtu.be/AX1AP83CuK4                                                                                                    |
| Unit 4. | https://youtu.be/2N-59wUIPVI                                                                                                    |
|         | https://youtu.be/hQcFE0RD0cQ                                                                                                    |
|         | https://youtu.be/UV16BbPcMQk                                                                                                    |
|         | https://youtu.be/K2OMTp8PKjg                                                                                                    |
|         | https://youtu.be/fqMOX6JJhGo                                                                                                    |
| Unit 5. | https://youtu.be/m0a2CzgLNsc                                                                                                    |
| Unit J. | https://youtu.be/1ji_9scA2C4                                                                                                    |
|         | https://youtu.be/tuIZok81iLk                                                                                                    |
|         | https://youtu.be/IluhOk86prA                                                                                                    |
|         |                                                                                                    |
|         | https://youtu.be/13FpCxCCILY                                                                                                    |

#### **B.TECH. FOURTH YEAR** Course code | ACSAI0713 LTP Credits **PROGRAMMING FOR DATA ANALYTICS** 3 **Course title** 3 0 0

Course objective: Demonstrate knowledge of statistical data analysis techniques utilized in business decision making. Apply principles of Data Science to the analysis of business problems. Use data mining software to solve real-world problems. Employ cutting edge tools and technologies to analyze Big Data.

Pre-requisites: Basic Knowledge of Python and R

## **Course Contents / Syllabus**

#### UNIT-I **BASIC DATA ANALYSIS USING PYTHON/R**

Pandas data structures - Series and Data Frame, Data wrangling using pandas, Statistics with Pandas Mathematical Computing Using NumPy, Data visualization with Python Descriptive and Inferentia Statistics, Introduction to Model Building, Probability and Hypothesis Testing, Sensitivity Analysis Regular expression: RE packages.

#### **UNIT-II R GRAPHICAL USER INTERFACES**

Built-in functions, Data Objects-Data Types & Data Structure, Structure of Data Items, Manipulating and Processing Data in R using Dplyr package & Stringr package, Building R Packages, Running and Manipulating Packages, data import and export, attribute and data types, descriptive statistics, exploratory data analysis, Flexdashboard and R-shiny.

#### **UNIT-III DATA ENGINEERING FOUNDATION**

Connecting to a database (sqlite) using Python, Sending DML and DDL queries and processing the result from a Python Program, Handling error, NOSQL query using MongoDB, MongoDB Compass.

#### **UNIT-IV INTRODUCTION TO TENSOR FLOW AND AI**

Introduction, Using TensorFlow for AI Systems, Up and Running with TensorFlow, Understanding TensorFlow Basics, Convolutional Neural Networks, Working with Text and Sequences, and TensorBoard Visualization, Word Vectors, Advanced RNN, and Embedding Visualization. TensorFlow Abstractions and Simplifications, Queues, Threads, and Reading Data, Distributed TensorFlow, Exporting and Serving Models with TensorFlow.

**UNIT-V DEEP LEARNING WITH KERAS** 

Introducing Advanced Deep Learning with Keras, Deep Neural Networks, Autoencoders, Generative Adversarial Networks (GANs), Improved GANs, Disentangled Representation GANs, Cross-Domain GANs, Variational Autoencoders (VAEs), Deep Reinforcement Learning, Policy Gradient Methods.

**Course outcome:** After completion of this course students will be able to:

| CO1 | Install, Code and Use Python & R Programming Language in R Studio IDE to perform basic tasks on Vectors, Matrices and Data frames. | K2 |
|-----|----------------------------------------------------------------------------------------------------|----|
| CO2 | Implement the concept of the R packages.                                                                                           | K3 |
| CO3 | Understand the basic concept of the MongoDB.                                                                                       | K2 |

## 8 HOURS

8 HOURS

# 8 HOURS

8 HOURS

8 HOURS

| CO4 | Apply the concept of the RNN and tensorflow.        | К3 |
|-----|-----------------------------------------------------|----|
| CO5 | Evaluate the concept of the keras in deep learning. | K5 |

## **Textbooks:**

1.Glenn J. Myatt, Making sense of Data: A practical Guide to Exploratory Data Analysis and Data Mining, John Wiley Publishers, 2007.

- 1. Learning TensorFlow by Tom Hope, Yehezkel S. Resheff, Itay Lieder O'Reilly Media, Inc.
- 2. Advanced Deep Learning with TensorFlow 2 and Keras: Apply DL, GANs, VAEs, deep RL, unsupervised learning, object detection and segmentation, and more, 2nd Edition.
- 3. Glenn J. Myatt, Making sense of Data: A practical Guide to Exploratory Data Analysis and Data Mining, John Wiley Publishers, 2007.

#### **Reference Books:**

- 1. Boris lublinsky, Kevin t. Smith, Alexey Yakubovich, "Professional Hadoop Solutions", 1 st Edition, Wrox, 2013.
- 2. Chris Eaton, Dirk Deroos et. al., "Understanding Big data", Indian Edition, McGraw Hill, 2015.
- 3. Tom White, "HADOOP: The definitive Guide", 3 rd Edition, O Reilly, 2012

#### Links:

| Unit 1 | https://www.ibm.com/cloud/blog/python-vs-r                      |
|--------|-----------------------------------------------------------------|
| Unit 2 | https://www.youtube.com/watch?v=C5R5SdYzQBI                     |
| Unit 3 | https://hevodata.com/learn/data-engineering-and-data-engineers/ |
| Unit 4 | https://www.youtube.com/watch?v=IjEZmH7byZQ                     |
| Unit 5 | https://www.youtube.com/watch?v=pWp3PhYI-OU                     |